МИНИСТЕРСТВО ТРАНСПОРТА РОССИЙСКОЙ ФЕДЕРАЦИИ ФЕДЕРАЛЬНОЕ АГЕНТСТВО ЖЕЛЕЗНОДОРОЖНОГО ТРАНСПОРТА ФЕДЕРАЛЬНОЕ ГОСУДАРСТВЕННОЕ БЮДЖЕТНОЕ ОБРАЗОВАТЕЛЬНОЕ УЧРЕЖДЕНИЕ ВЫСШЕГО ПРОФЕССИЛНАЛЬНОГО ОБРАЗОВАНИЯ САМАРСКИЙ ГОСУДАРСТВЕННЫЙ УНИВЕРСИТЕТ ПУТЕЙ СООБЩЕНИЯ (СамГУПС)

Кафедра «Мехатроника в автоматизированных производствах»

Отчет по производственной практике

 Подготовили студенты 4 курса гр. МР-111 Шакурова Ю.Ф. 5 курса гр. 1301 Самохин Д.О.

Самара 2014

### **Содержание**

- **Характеристика предприятия**
- Структура управления предприятием
- Виды работ, выполненных во время прохождения практики
- Заключение

### **Характеристика предприятия**

#### **Название:** СамГУПС отдел ИТ.

**Адрес:** 1-й Безымянный переулок, 18.

#### **Задачи отдела:**

- Реализация Программы информатизации университета, годовых и текущих планов.
- Организация проектирования, закупок, внедрения, использования и развития передовых информационных технологий.
- Администрирование, организация и контроль доступа, обеспечение работоспособности и безопасности информационных ресурсов - Интернетсайта, серверов общего назначения, хранилищ и т.д.
- Мониторинг и обеспечение производительности и качества работы многоуровневой телекоммуникационной сети университета, активного и пассивного оборудования.
- Организация закупок и оснащение подразделений мультимедийными средствами и оргтехникой.

# **Структура предприятия**

Представлена ниже в виде иерархического дерева:

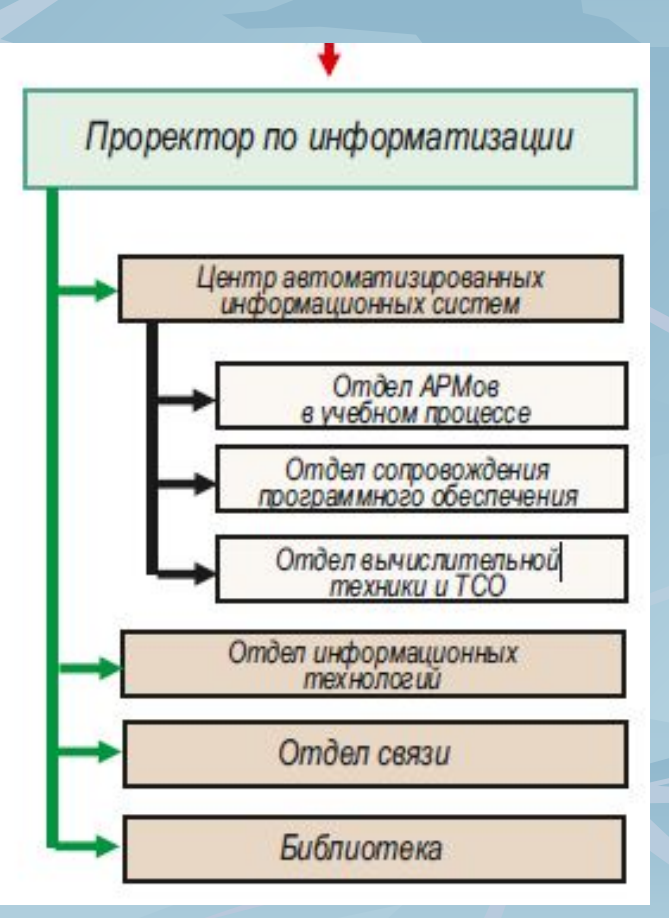

## **Виды работ, выполненных во время прохождения практики**

- Изучение программное обеспечение Microsoft Exchange Server 2010;
- Создание почтовых ящиков на базе контроллера домена (Active Directory);
- Техническая поддержка пользователей по вопросам подключения и работы электронной почты;
- Консультирование пользователей по возникающим вопросам;
- Систематизация, обработка и подготовка данных для составления отчётов о работе;
- Подключение и настройка некоторых типов сетевого оборудования.

## **Заключение**

Подводя итоги практики, можно сделать следующие выводы:

- Получен практический опыт создание почтовых ящиков;
- Получены практические навыки технической поддержки пользователей;
- Получен практический опыт работы с информационными системами.
- Приобретен опыт работы по удаленной настройке рабочих станций пользователей.

Данная практика стала важнейшим этапом на пути к профессиональному становлению.

# **Спасибо за внимание!**